#### **Notes 10.3 Reflections DRAW REFLECTIONS** A **reflection** is a transformation representing

a flip of a figure. Figures may be reflected in a point, a line, or a plane.

The figure shows a reflection of ABCDE in line  $m$ . Note that the segment connecting a point and its image is perpendicular to line *m* and is bisected by line *m*. Line *m* is called the line of reflection for ABCDE and its image A'B'C'D'E'. Because E lies on the line of reflection, its preimage and image are the same point.

A', A", A"', and so on, name corresponding points for one or more transformations.

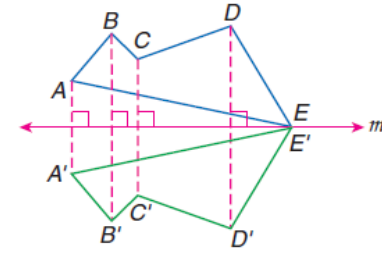

**Reflections:**  $pre - image \rightarrow image$ **Reflect across the x-axis:**  $(x, y) \rightarrow (x, -y)$  $(x, y) \rightarrow (-x, y)$ **Reflect across the y-axis:**  $(x, y) \rightarrow (y, x)$ Reflect across the  $y = x$  line:  $(x, y) \rightarrow (-y, -x)$ Reflect across the  $y = -x$  line:

## Example 1 Reflecting a Figure in a Line

Draw the reflected image of quadrilateral DEFG in line m.

- Step 1 Since  $D$  is on line  $m$ ,  $D$  is its own reflection. Draw segments perpendicular to line  $m$ from  $E$ ,  $F$ , and  $G$ .
- Step 2 Locate  $E'$ ,  $F'$ , and  $G'$  so that line  $m$  is the perpendicular bisector of  $\overline{EE}$ ,  $\overline{FF}$ , and  $\overline{GG'}$ . Points  $E'$ ,  $F'$ , and  $G'$  are the respective images of  $E$ ,  $F$ , and  $G$ .

Step 3 Connect vertices  $D, E', F'$ , and  $G'$ .

Since points  $D, E', F'$ , and  $G'$  are the images of points  $D, E, F$ , and  $G$  under reflection in line  $m$ , then quadrilateral  $DE'F'G'$  is the reflection of quadrilateral DEFG in line  $m$ .

#### $Example 2$  Reflection in the x-axis

COORDINATE GEOMETRY Quadrilateral KLMN has vertices  $K(2, -4)$ ,  $L(-1, 3)$ ,  $M(-4, 2)$ , and  $N(-3, -4)$ . Graph KLMN and its image under reflection in the x-axis. Compare the coordinates of each vertex with the coordinates of its image.

Use the vertical grid lines to find a corresponding point for each vertex so that the  $x$ -axis is equidistant from each vertex and its image.

$$
K(2, -4) \to K'(2, 4) \qquad L(-1, 3) \to L'(-1, -3)
$$

$$
M(-4, 2) \to M'(-4, -2) \qquad N(-3, -4) \to N'(-3, 4)
$$

Plot the reflected vertices and connect to form the image  $K'L'M'N'$ . The x-coordinates stay the same, but the *y*-coordinates are opposites. That is,  $(a, b) \rightarrow (a, -b)$ .

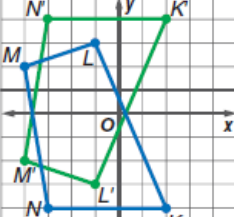

 $(a, b) \rightarrow (a, -b)$ 

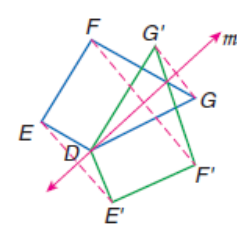

### **Notes 10.3 Reflections Continued**

## Example  $\overline{3}$  Reflection in the y-axis

COORDINATE GEOMETRY Suppose quadrilateral KLMN from Example 2 is reflected in the  $y$ -axis. Graph  $KLMN$  and its image under reflection in the  $y$ -axis. Compare the coordinates of each vertex with the coordinates of its image.

Use the horizontal grid lines to find a corresponding point for each vertex so that the  $y$ -axis is equidistant from each vertex and its image.

 $K(2, -4) \rightarrow K'(-2, -4)$   $L(-1, 3) \rightarrow L'(1, 3)$  $M(-4, 2) \rightarrow M'(4, 2)$   $N(-3, -4) \rightarrow N'(3, -4)$ 

Plot the reflected vertices and connect to form the image  $K'L'M'N'$ . The x-coordinates are opposites and the *y*-coordinates are the same. That is,  $(a, b) \rightarrow (-a, b)$ .

## **Example 4** Reflection in the Origin

COORDINATE GEOMETRY Suppose quadrilateral KLMN from Example 2 is reflected in the origin. Graph KLMN and its image under reflection in the origin. Compare the coordinates of each vertex with the coordinates of its image.

Since  $\overline{KK'}$  passes through the origin, use the horizontal and vertical distances from  $K$  to the origin to find the coordinates of  $K'$ . From  $K$  to the origin is 4 units up and 2 units left. K' is located by repeating that pattern from the origin. Four units up and 2 units left yields  $K'(-2, 4)$ .

 $K(2, -4) \rightarrow K'(-2, 4)$   $L(-1, 3) \rightarrow L'(1, -3)$ 

 $M(-4, 2) \rightarrow M'(4, -2)$   $N(-3, -4) \rightarrow N'(3, 4)$ 

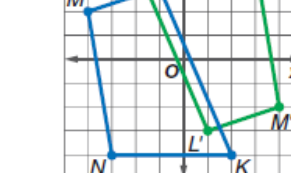

 $(a, b) \rightarrow (-a, -b)$ 

Plot the reflected vertices and connect to form the image K'L'M'N'. Comparing

coordinates shows that  $(a, b) \rightarrow (-a, -b)$ .

# Example 5 Reflection in the Line  $y = x$

COORDINATE GEOMETRY Suppose quadrilateral KLMN from Example 2 is reflected in the line  $y = x$ . Graph KLMN and its image under reflection in the line  $y = x$ . Compare the coordinates of each vertex with the coordinates of its image.

The slope of  $y = x$  is 1.  $\overline{KK'}$  is perpendicular to  $y = x$ , so its slope is  $-1$ . From K to the line  $y = x$ , move up three units and left three units. From the line  $y = x$ move up three units and left three units to  $K'(-4, 2)$ .

 $K(2, -4) \rightarrow K'(-4, 2)$   $L(-1, 3) \rightarrow L'(3, -1)$ 

 $M(-4, 2) \rightarrow M'(2, -4)$   $N(-3, -4) \rightarrow N'(-4, -3)$ 

Plot the reflected vertices and connect to form the image  $K'L'M'N'$ . Comparing coordinates shows that  $(a, b) \rightarrow (b, a)$ .

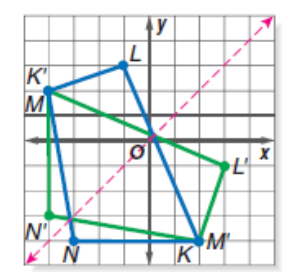

 $(a, b) \rightarrow (b, a)$ 

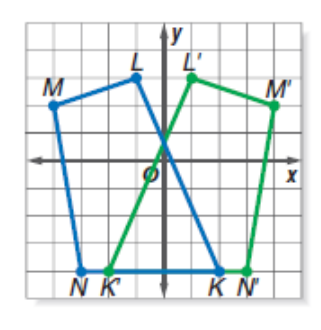

 $(a, b) \rightarrow (-a, b)$